Social Media: Rechtliche Grundlagen.

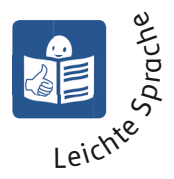

# **Was können Sie tun? Hier gibt es Tipps für Eltern.**

### Vieles ist möglich, aber nicht alles ist erlaubt.

Im Internet kann man schnell Inhalte veröffentlichen.

Man kann Inhalte zum Beispiel schnell kopieren und weiterleiten. Aber dabei müssen Sie aufpassen.

Eigene Inhalte fürs Internet dürfen Sie verwenden.

So wie Sie es möchten.

Aber das gilt **nicht** für die Inhalte von anderen Menschen. Beispiel:

Sie dürfen einen Text im Internet **nicht** einfach kopieren und dann weiterleiten.

Sagen Sie das auch Ihrem Kind.

### Sie müssen die Urheber-Rechte von anderen Menschen beachten.

Das heißt:

Eine Person hat einen Inhalt für das Internet erstellt und veröffentlicht.

Diese Person nennt man: Urheber.

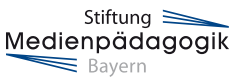

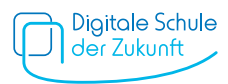

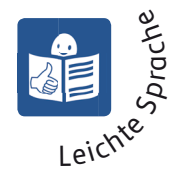

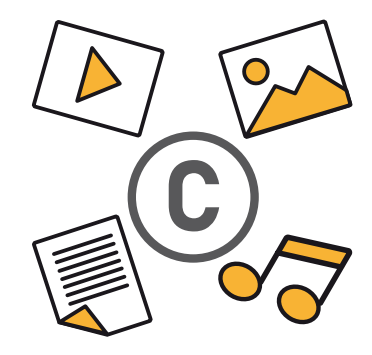

Sie möchten diesen Inhalt verwenden? Dann müssen Sie den Urheber um Erlaubnis fragen. Sie haben diesen Inhalt veröffentlicht und Sie haben den Urheber **nicht** um Erlaubnis gefragt? Dann können Sie bestraft werden.

Besprechen Sie das auch mit Ihrem Kind.

### Manche Beiträge von anderen Personen darf man ohne zu fragen nutzen.

Ein Beitrag im Internet gehört dem Urheber. Ein anderes Wort für Beitrag ist: Werk. Es gilt: Der Urheber bestimmt über die Nutzung seines Werkes.

Beispiel: Ein Fotograf macht ein Bild. Er stellt das Bild ins Internet. Das Bild gehört dem Fotografen.

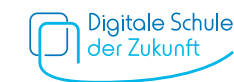

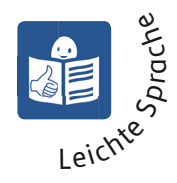

Aber der Fotograf kann eine Genehmigung zur Nutzung für sein Bild vergeben. Diese Genehmigung heißt: Lizenz. In der Lizenz steht: Das dürfen andere Personen mit dem Bild tun.

#### Es gibt die **freie Lizenz**.

Ein Werk mit dieser Lizenz nennt man auch: freies Werk. Freie Werke dürfen Sie kostenlos nutzen und teilen.

Dann gibt es Werke mit einer **CC-Lizenz**.

CC ist eine Abkürzung.

Das heißt: Creative-Commons.

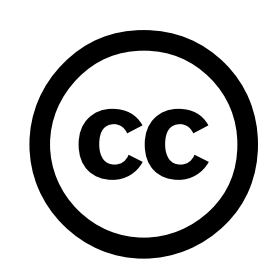

Das ist Englisch und man spricht das Wort so aus:

Kri-ätiv Kommons.

Es gibt verschiedene CC-Lizenzen.

Auch bei diesen Lizenzen dürfen Sie das Werk kostenlos nutzen und teilen.

Aber das dürfen Sie nur unter bestimmten Bedingungen tun.

Die Bedingungen stehen in der Lizenz.

Sie möchten mehr dazu wissen?

Dann fragen Sie einen Fachmann.

Sprechen Sie auch mit Ihrem Kind über das Thema Lizenzen.

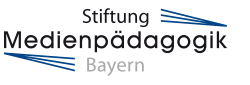

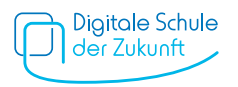

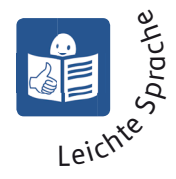

## Verwenden Sie eigene Inhalte.

Bei eigenen Inhalten haben Sie das Urheber-Recht. Und dann entscheiden Sie: So dürfen andere Personen die Inhalte verwenden.

Auch Ihr Kind kann Inhalte selber erstellen. Zum Beispiel eigene Musik aufnehmen. Dann hat Ihr Kind das Urheber-Recht.

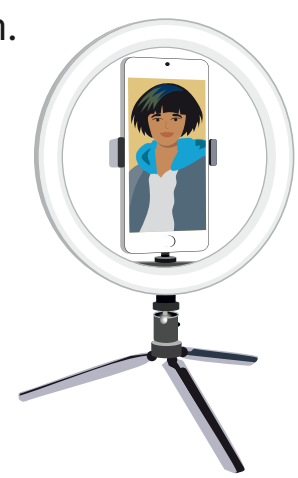

### Die eigenen Rechte im Blick haben.

Vielleicht hat jemand Ihre Inhalte verwendet. Oder jemand hat ein Foto von Ihrem Kind veröffentlicht. Und Sie und Ihr Kind haben **nicht** zugestimmt. Dann wurden Ihre Rechte verletzt. Sagen Sie der Person sofort: Sie darf die Inhalte **nicht** verwenden. Sie soll die Inhalte aus dem Internet entfernen. Vielleicht macht die Person das **nicht**? Dann können Sie sich Hilfe suchen: Fragen Sie einen Anwalt oder eine Person bei der Verbraucherzentrale.

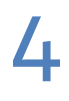

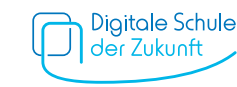

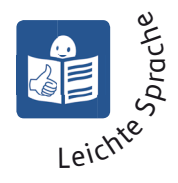

### Denken Sie daran: Alles im Internet ist öffentlich.

Das Internet ist **nie** privat. Auch dann **nicht**, wenn Sie Ihre Einstellungen auf privat stellen.

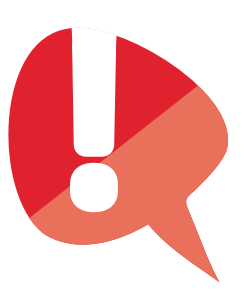

#### Beispiel:

Sie haben ein Profil in Social Media.

Das spricht man so aus: Soschiel Midia.

Dort haben Sie Einstellungen zur Privat-Sphäre vorgenommen.

Jetzt schreiben Sie einen Beitrag in Ihrem Social-Media-Profil.

Dann ist der Beitrag erst einmal privat.

Aber Sie wissen **nicht**,

was andere Personen mit Ihrem Beitrag machen.

Die Personen können den Beitrag speichern und weiterleiten.

Dann sehen viele Menschen Ihren Beitrag.

Und Sie haben **keine** Kontrolle darüber, wer ihn sieht!

Vielleicht möchten Sie den Beitrag wieder löschen?

Dann gibt es ein Problem:

Sie können den Beitrag auf Ihrem Profil löschen.

Aber Sie können den Beitrag **nicht** überall löschen.

Weil Sie **nicht** wissen, wo der Beitrag überall steht.

Erklären Sie das auch Ihrem Kind.

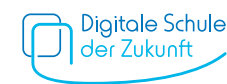